# **abstract**

myCar is a collection of different software products with own development work added. In the following overview, not all components are listed, but the main ones which are explicitly configured.

# **Component overview**

## **Armbian**

Armbian is the OS for this project. Additional software has to be installed to work properly.

<https://www.armbian.com/orange-pi-zero/>

#### **Install required components**

### **obdgpslogger**

### **hostapd**

**rfcomm**

### **gpsd**

## **Python3**

Libraries required for the application server:

- configparser <https://docs.python.org/3.5/library/configparser.html>
- bluew<https://nullp0tr.github.io/bluew/>

#### **Application Server**

#### **flask**

Flask is the python application server used for providing the web interface and the API to controll the myCar unit. Documentation for Flask could be found under<http://flask.pocoo.org/docs/1.0/>.

#### **Jinja2 Templates**

Jinja2 Templates implementing the Webfrontend templating system. Information could be obtained from here: <http://jinja.pocoo.org/>and the integration with flask from here: <http://flask.pocoo.org/docs/1.0/templating/>

#### **pure CSS**

Pure CSS is the CSS implementation for responsiveness and style. It is bundled and delivered with the pplication server. Information could be obtained from here:<https://purecss.io/>

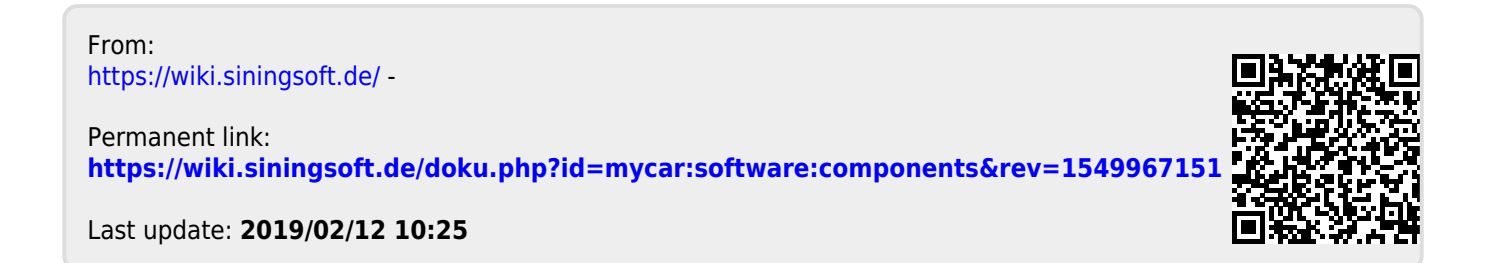